## Inhoud BUGFIXES & BETTERS JoPPS 3.36 P4 .................................................................................................................................... 2

## **BUGFIXES & BETTERS JoPPS 3.36 P4**

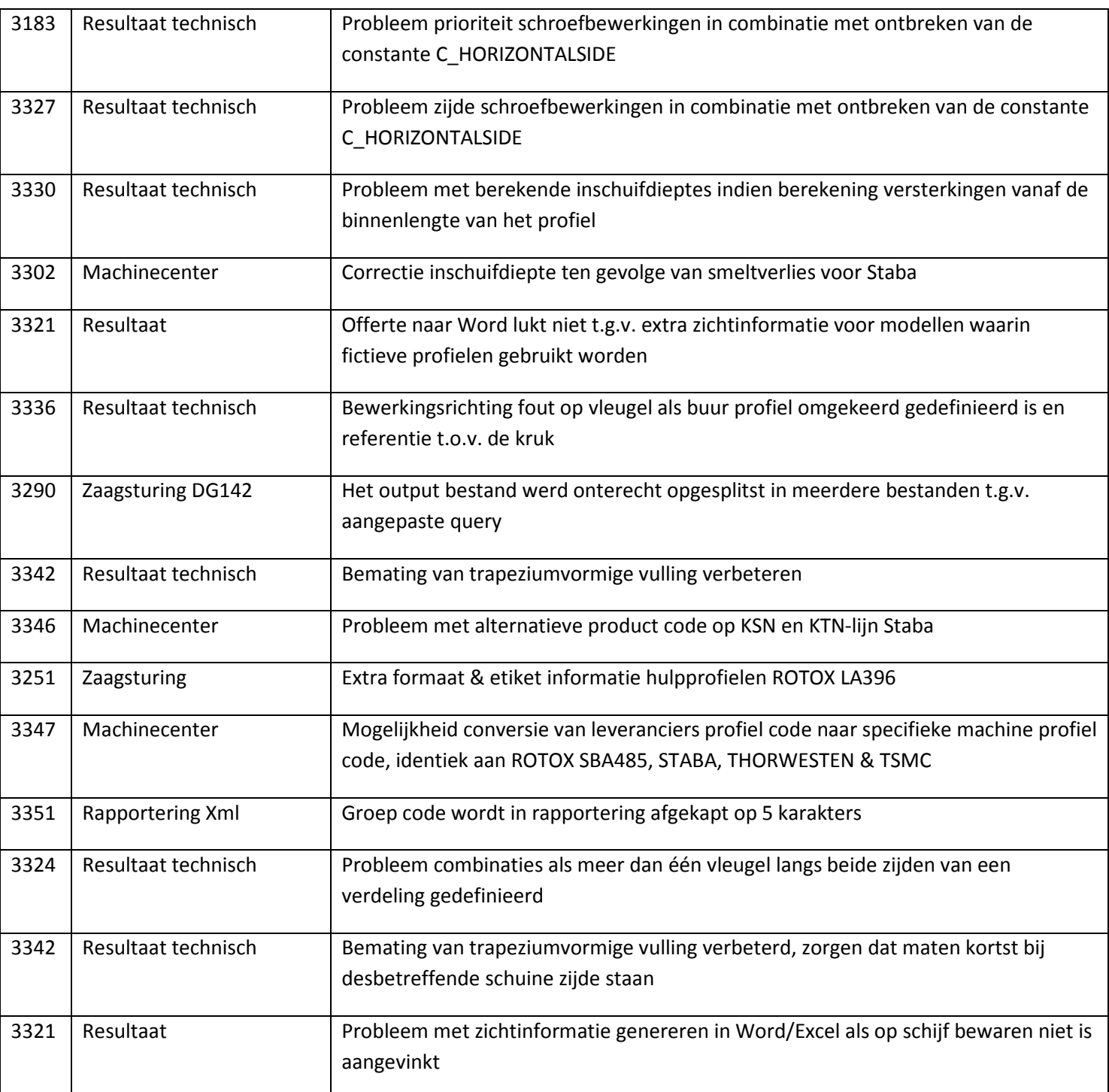